INFRASTRUCTURE AND CUSTOMER CARE | ITS

# Jabber Quick Start Guide

Integrating with Google Calendar/Webex

You can integrate your Google calendar and Webex with Jabber.

## On Windows

You can access all your events from the Meetings tab. When your event time approaches, Cisco Jabber join that event either using Cisco Jabber or Cisco WebEx Meetings.

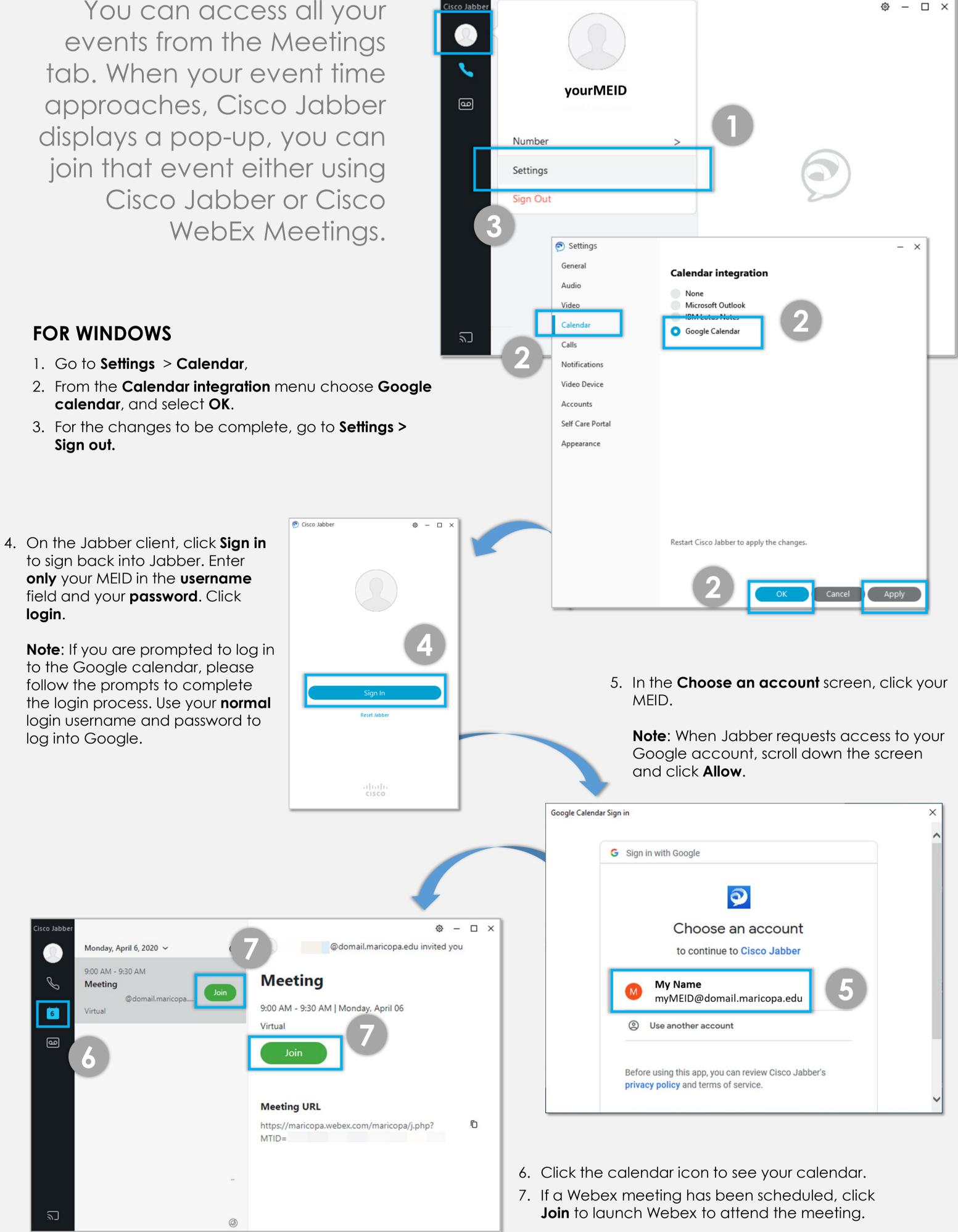

### Need Help?

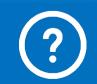

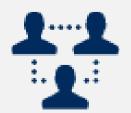

#### **Quick Start Guide for Webex Meetings**

View the Webex quick start guide to become familiar with starting and joining Webex meetings.

### Quick Start Guide for the **Jabber Softphone**

View the Jabber quick start guide for Windows to become familiar with common features such as making calls on Windows device.

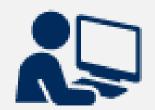

#### **Jabber Lets You Stay Connected from Anywhere**

Visit the <u>Jabber softphone</u> page on the Anywhere Computing site for guides and other useful information about Jabber.